#### ISAs and Y86-64

### **Changelog**

Corrections made in this version not in first posting: 7 Feb 2017: slide 55: first byte of jge is 75, not 70 or 7F

### **ISAs being manufactured today**

- x86 dominant in desktops, servers
- ARM dominant in mobile devices
- POWER Wii U, IBM supercomputers and some servers
- MIPS common in consumer wifi access points
- SPARC some Oracle servers, Fujitsu supercomputers
- z/Architecture IBM mainframes
- Z80 TI calculators
- SHARC some digital signal processors
- Itanium some HP servers
- RISC V some embedded

#### **last time**

ISAs versus microarchitectures

condition codes

C loops to assembly loops

lab Wednesday — in-lab quiz

### **strlen/strsep lab**

two functions that operate on C strings terminated by 'sentinel' \0

lab writeup has example implementations

you: code both under test conditions

### **anonymous feedback (1)**

bunch of comments (some not quite as polite) like:

"According to the Schedule, only section 4.1 was required reading before class on Tuesday, however, at the top of the pre-quiz it stated to read sections 4.1–4.3. If you could be consistent, that would be nice. This way, we actually know what to study before taking the quiz. Thanks."

pre-week — readings for entire week's lectures post-week — material from entire week's lectures

### **anonymous feedback (2)**

"why is Professor Khan lecturing instead of Reiss when he is in the lecture?"

should be less work for both of us — better quality? need to stay in sync — labs/homeworks yes, some will like one more than the other yes, one has more experience teaching this course

### **anonymous feedback (3)**

"bring back the .webm recordings of the lectures"

"Could we go over the quizzes in class the next day, so students who got it wrong can know how the problem is supposed to be solved? If that's not possible, could we receive solutions to the quizzes?"

### **anonymous feedback (4)**

"I think it is unfair that when asked about the flags in lecture last week, Khan fumbled her answer and could not explain when each flag would be set yet that was still a quiz question. If Khan cannot explain to us in lecture which assembly command would set which flag…"

question on quiz was comparing cmpq and subq cmpq is subtraction without storing result shouldn't have needed to exactly how flags were set

### **anonymous feedback (5)**

"I am looking over the lab writeup and I cannot understand what the strsep() method is supposed to be doing. I have looked all over the Internet and can't find anything that would be helpful. If we could spend maybe 5-10 minutes in class Tuesday just going over what the method is supposed to do then maybe I'll have a better idea of how to approach the problem."

# **strsep (1)**

```
char *strsep(char **ptrToString, char delimiter);
char buffer[] = "this␣is␣a␣test";
char *ptr = buffer;
char *token;
while ((token = strsep(&ptr, '␣')) {
    printf("[%s]", token);
}
/* output: [this][is][a][test] */
/* final value of buffer:
   "this\0is\0a\0test" */
```
# **strsep (2)**

```
char *strsep(char **ptrToString, char delimiter);
char str[] = "this␣is␣a␣test";
char *ptr = str;char *token;
token = strsep(&ptr, '\sqcup');
/* token points to &buffer[0], string "this" */\frac{1}{x} ' after "this" replaced by '\0' */
/* ptr points to &buffer[5]:
   "is a test" */
```
#### **anonymous feedback (6)**

"I believe that the question "What does the output f tell us about the input v?" has the incorrect answer. Consider the case in which  $v=6$ . Six is not a power of 2, yet it return s true (0010)."

```
! is logical; ~ is bitwise
&& is logical; & is bitwise
!4 == 0; -4 == 0 \times FFF...Bf = v && !(v & (v - 1));
f = 6 & (6 & 5);
f = 6 && (4);
f = 6 && 0;
f = 0;
```
#### **lists homework**

```
short sentinel =
−9999;
short *x = malloc(sizeof
(short) * 4);
x[0] = 1; x[1] = 2; x[2] = 3;x[3] = sentinel;
```

```
typedef struct range_t {
    unsigned int length;
    short *ptr;
 } range;
range x;
x.length = 3;x.ptr = malloc(sizeof
(short) * 3);
x.ptr[0] = 1; ...
```

```
typedef struct node_t {
  short payload;
  list *next;
} node;
node *x = malloc(sizeof(node_t)); x−>payload = 1; x−>next = ... 13
```
#### **lists homework**

```
short sentinel = −9999;
short *x;
x = \text{malloc}(\text{sizeof}(\text{short})\star 4);x[3] = sentinel;
...
                                       x
                                                x[0] x[1] x[2] x[3]
                                                  1 | 2 | 3 |−9999
typedef struct range_t {
    unsigned int length;
    short *ptr;
 } range;
range x;
x.length = 3;
x.ptr = malloc(sizeof(short)*3);
...
                                         x
                                        llen: <sup>3</sup>
                                        ptr:
                                                            1 2 3
typedef struct node_t {
    short payload;
    list *next;
} node;
node *x;
x = malloc(sizeof(node_t));
...
                                      x
                                                      payload: 1
                                                      ptr:
                                                             *x
```
#### **lists homework**

```
short sentinel = −9999;
short *x;
x = \text{malloc}(\text{sizeof}(\text{short})\star 4);x[3] = sentinel;
...
                                      or regs |x[0] x[1] x[2] x[3]
                                                     1 | 2 | 3 |−9999
typedef struct range_t {
    unsigned int length;
    short *ptr;
 } range;
range x;
x.length = 3;
x.ptr = malloc(sizeof(short)*3);
...
                                           \frac{\mathsf{X}}{\mathsf{X}}llen:
                                           ptr:
                                                               1 2 3
typedef struct node_t {
    short payload;
    list *next;
} node;
node *x;
x = malloc(sizeof(node_t));
...
                                        x
                                                              load: 1
                                                          ptr:
                                                                 *x
                                \leftarrow on stack
                                                on heap \rightarrow
```
#### **about our final**

- 9 May, 7PM–10PM
- location will be announced
- form for conflicts will be announced

#### **non-anonymous feedback**

### **ISA variation**

ä,

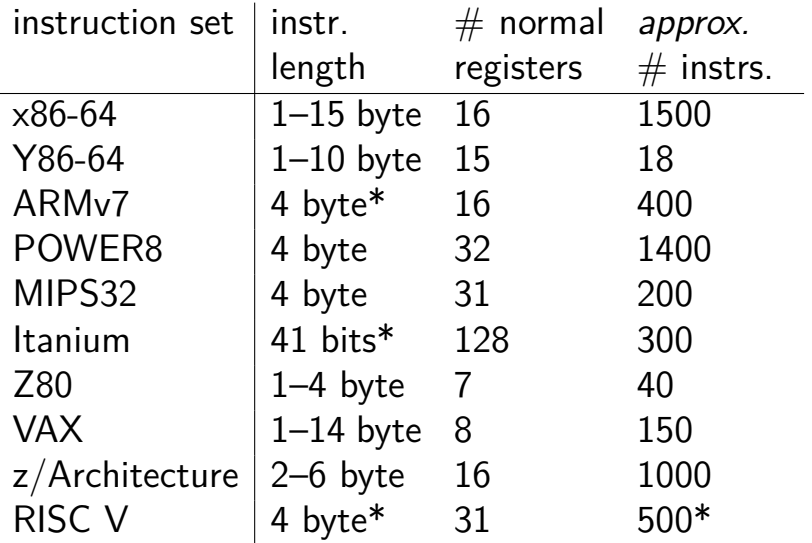

#### **Other choices: condition codes?**

instead of:

**testq** %r11, %r12 **je** somewhere

could do:

```
\frac{\pi}{2} B ranch if EQ ual \frac{\pi}{2}beq %r11, %r12, somewhere
```
#### **Other choices: addressing modes**

ways of specifying operands. examples:

x86-64: 10(%r11,%r12,4)

ARM: %r11 << 3 (shift register value by constant)

 $VAX:$  ( $({\%r11})$ ) (register value is pointer to pointer)

#### **Other choices: number of operands**

- **add** dest, src1, src2 ARM, POWER, MIPS, SPARC, …
- **add** src2, src1=dest (or swapped) x86, AVR, Z80, …
- VAX: both

### **CISC and RISC**

RISC — Reduced Instruction Set Computer

Reduced from what?

## **Other choices: instruction complexity**

instructions that write multiple values? x86-64: **push**, **pop**, **movsb**, …

more?

### **Some VAX instructions**

MATCHC haystackPtr, haystackLen, needlePtr, needleLen Find the position of the string in needle within haystack.

POLY x, coefficientsLen, coefficientsPtr Evaluate the polynomial whose coefficients are pointed to by coefficientPtr at the value x.

EDITPC sourceLen, sourcePtr, patternLen, patternPtr Edit the string pointed to by source $P$ tr using the pattern string specified by *patternPtr*.

#### **microcode**

MATCHC haystackPtr, haystackLen, needlePtr, needleLen Find the position of the string in needle within haystack.

loop in hardware???

typically: lookup sequence of microinstructions

secret simpler instruction set

### **Why RISC?**

- complex instructions were usually not faster
- complex instructions were harder to implement
- compilers, not hand-written assembly

### **typical RISC ISA properties**

- fewer, simpler instructions
- seperate instructions to access memory
- fixed-length instructions
- more registers
- no "loops" within single instructions
- no instructions with two memory operands
- few addressing modes

#### **Y86-64 instruction set**

based on x86

omits most of the  $1000+$  instructions

leaves addq jmp pushq subq jCC popq andq cmovCC movq (renamed) xorq call hlt (renamed) nop ret

much, much simpler encoding

#### **Y86-64 instruction set**

based on x86

omits most of the  $1000+$  instructions

leaves addq jmp pushq subq jCC popq andq cmovCC movq (renamed) xorq call hlt (renamed) nop ret

much, much simpler encoding

## **Y86-64: movq** SDmovq source destination  $i -$  immediate  $r$  — register  $m$  — memory

#### **Y86-64: movq**

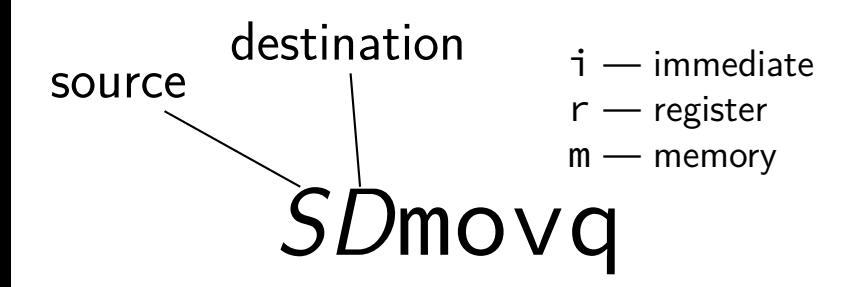

 $i$ rmovq **immovq** iimovq rrmovq rmmovq ✘✘ rimovq mrmovq mmmovq mimovq

#### **Y86-64: movq**

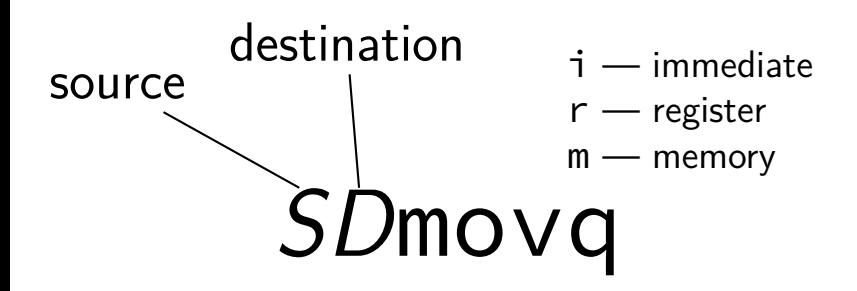

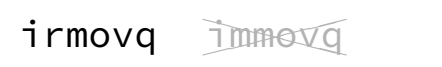

rrmovq rmmovq ✘✘

mrmovq mmmovq

#### **Y86-64 instruction set**

based on x86

omits most of the  $1000+$  instructions

leaves addq jmp pushq subq jCC popq andq cmovCC movq (renamed) xorq call hlt (renamed) nop ret

much, much simpler encoding

### **cmovCC**

#### conditional move

exist on x86-64 (but you probably didn't see them) Y86-64: register-to-register only

instead of:

```
jle skip_move
    rrmovq %rax, %rbx
skip move:
    // ...
```
can do:

cmovg %rax, %rbx

#### **Y86-64 instruction set**

based on x86

omits most of the  $1000+$  instructions

leaves addq jmp pushq subq jCC popq andq cmovCC movq (renamed) xorq call hlt (renamed) nop ret

much, much simpler encoding
### **halt**

- $(x86-64$  instruction called  $hlt)$
- Y86-64 instruction halt
- stops the machine

otherwise — something's in memory "after" program!

real processors: reserved for OS

### **Y86-64: specifying addresses**

Valid: **rmmovq** %r11, 10(%r12)

### **Y86-64: specifying addresses**

Valid: **rmmovq** %r11, 10(%r12)

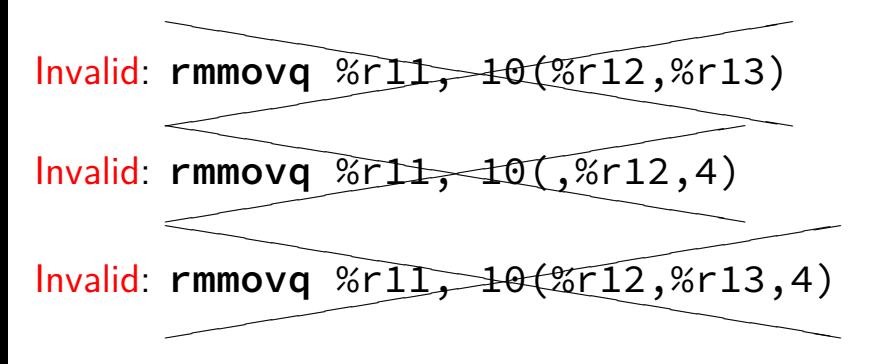

# **Y86-64: accessing memory (1)**

 $r12 \leftarrow$  memory[10 + r11] + r12

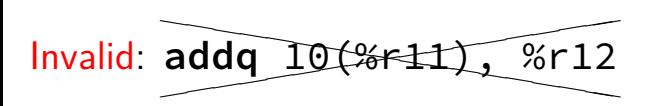

# **Y86-64: accessing memory (1)**

 $r12 \leftarrow$  memory[10 + r11] + r12

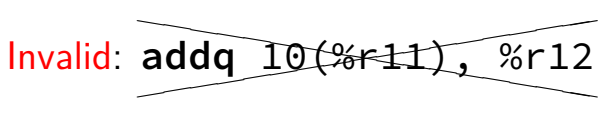

Instead:

**mrmovq** 10(%r11), %r11 /\* overwrites %r11 \*/

**addq** %r11, %r12

# **Y86-64: accessing memory (2)**

 $r12 \leftarrow$  memory[10 + 8 \* r11] + r12

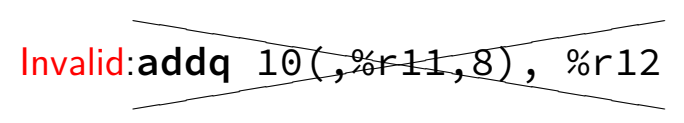

# **Y86-64: accessing memory (2)**

 $r12 \leftarrow$  memory[10 + 8 \* r11] + r12

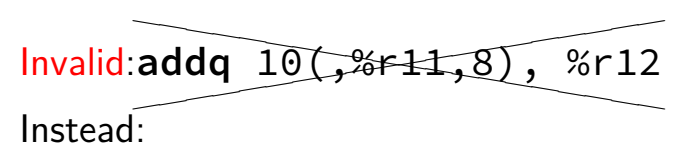

 $\frac{1}{x}$  replace %r11 with 8\*%r11 \*/ **addq** %r11, %r11 **addq** %r11, %r11 **addq** %r11, %r11

**mrmovq** 10(%r11), %r11 **addq** %r11, %r12

# $Y86-64$  constants  $(1)$

- irmovq \$100, %r11
- only instruction with non-address constant operand

### **Y86-64 constants (2)**

 $r12 \leftarrow r12 + 1$ 

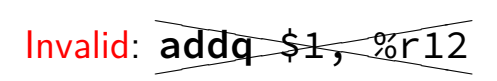

### **Y86-64 constants (2)**

 $r12 \leftarrow r12 + 1$ 

Invalid: ad  $\overline{a}$ ✭  $\overline{a}$ addq \$<del>1,</del> %r12

Instead, need an extra register:

**irmovq** \$1, %r11 **addq** %r11, %r12

### **Y86-64: operand uniqueness**

only one kind of value for each operand

instruction name tells you the kind

(why **movq** was 'split' into four names)

### **Y86-64: Condition codes**

ZF — value was zero?

SF — sign bit was set? i.e. value was negative?

#### set by all arithmetic/logic **addq**, **subq**, **andq**, **xorq**

not set by anything else

### **Y86-64: Simple condition codes (1)**

- If %r9 is  $-1$  and %r10 is 1:
- **subq** %r10, %r9
- r9 becomes  $-1 (1) = -2$ .  $SF = 1$  (negative)  $ZF = 0$  (not zero)
- andq %r10, %r10

r10 becomes 1

 $SF = 0$  (non-negative)  $ZF = 0$  (not zero)

### **Y86-64: Using condition codes**

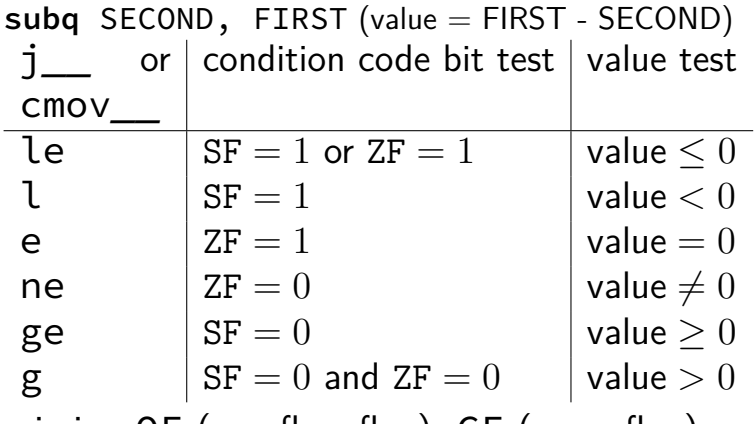

missing OF (overflow flag); CF (carry flag)

### **Y86-64: Conditionals (1)**

✘cmp✘❳✘❳ ❳, ✘✘❳✘❳✘❳test❳

# **Y86-64: Conditionals (1)**

✘cmp✘❳✘❳ ❳, ✘✘❳✘❳✘❳test❳

instead: use side effect of normal arithmetic

# **Y86-64: Conditionals (1)**

✘cmp✘❳✘❳ ❳, ✘✘❳✘❳✘❳test❳

instead: use side effect of normal arithmetic

instead of

```
cmpq %r11, %r12
jle somewhere
```
maybe:

```
subq %r11, %r12
jle
```
(but changes %r12)

# **Y86-64: Conditionals (2)**

✘cmp✘❳✘❳ ❳, ✘✘❳✘❳✘❳test❳

instead: use side effect of normal arithmetic

instead of

```
test %r11, %r11
je somewhere
```
use:

**andq** %r11, %r11 **je** somewhere (doesn't change %r11)

# **push/pop**

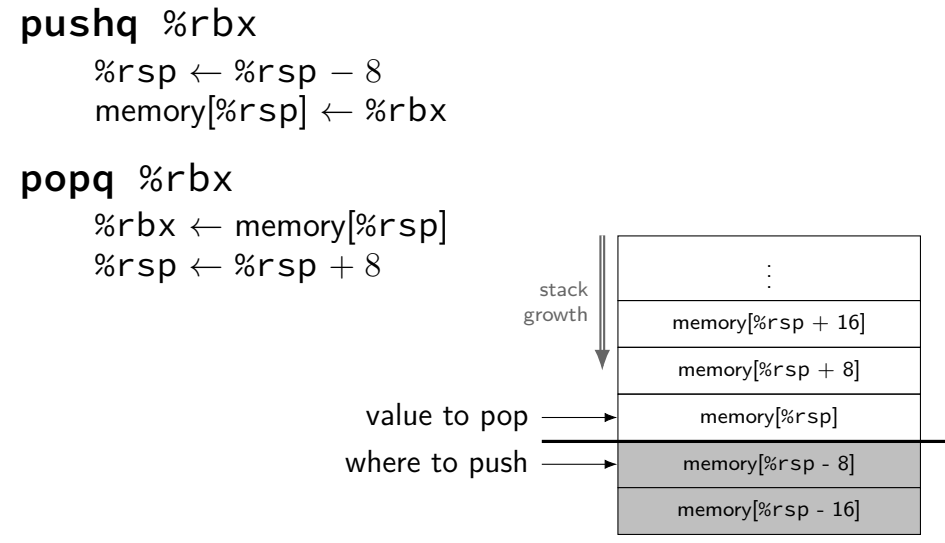

# **call/ret**

### **call** LABEL

push PC (next instruction address) on stack jmp to LABEL address

#### **ret**

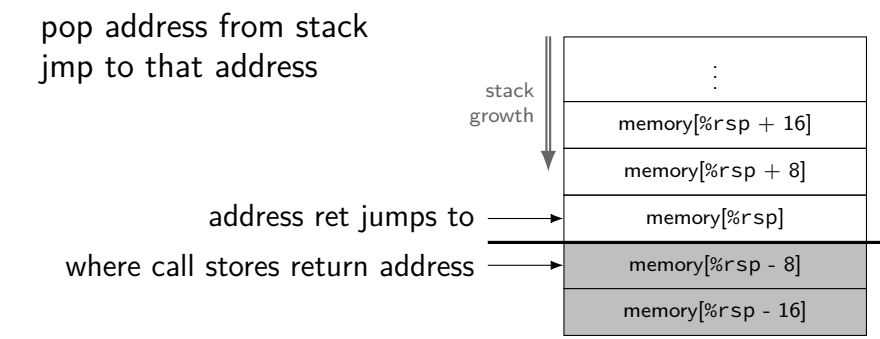

### **Y86-64 state**

- %r $XX 15$  registers  $%f15$  missing smaller parts of registers missing
- ZF (zero), SF (sign), OF (overflow) book has OF, we'll not use it CF (carry) missing
- Stat processor status halted?
- PC program counter (AKA instruction pointer)

main memory

# **typical RISC ISA properties**

- fewer, simpler instructions
- seperate instructions to access memory
- fixed-length instructions
- more registers
- no "loops" within single instructions
- no instructions with two memory operands
- few addressing modes

### **Y86-64 instruction formats**

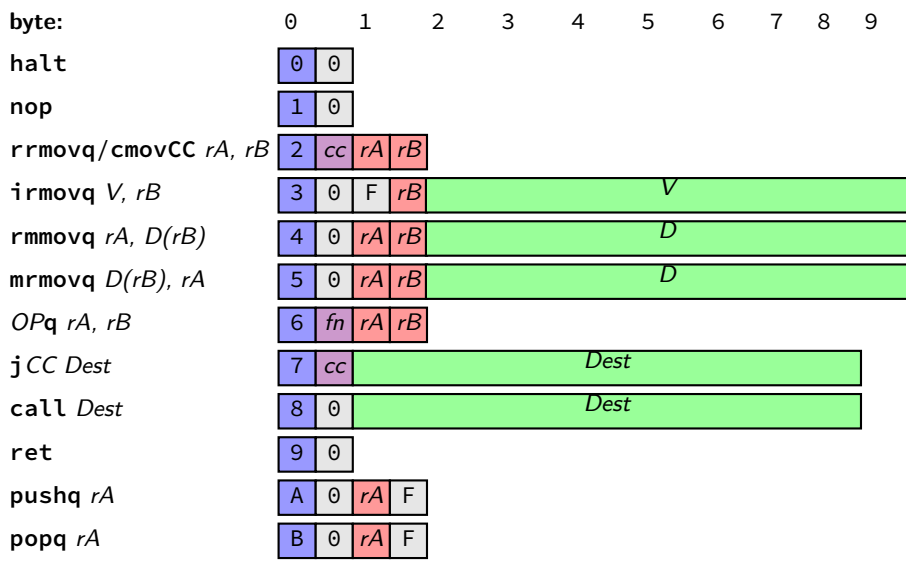

### Secondary opcodes: cmovcc/jcc

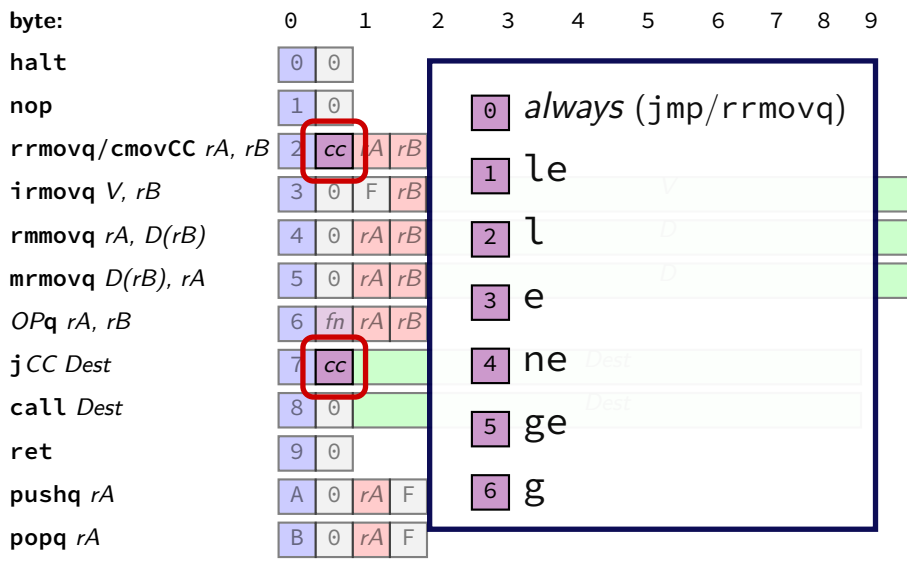

# **Secondary opcodes:** OP**q**

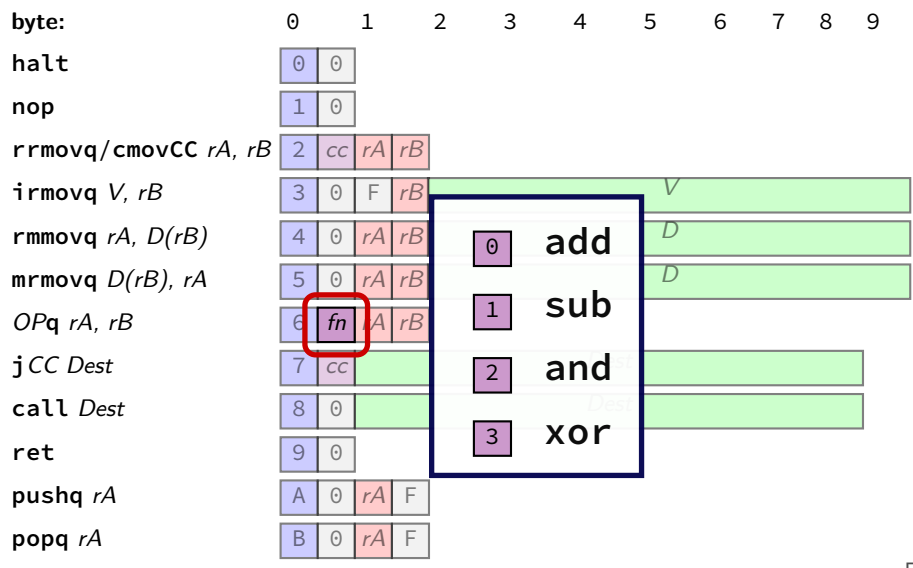

### **Registers:** rA, rB

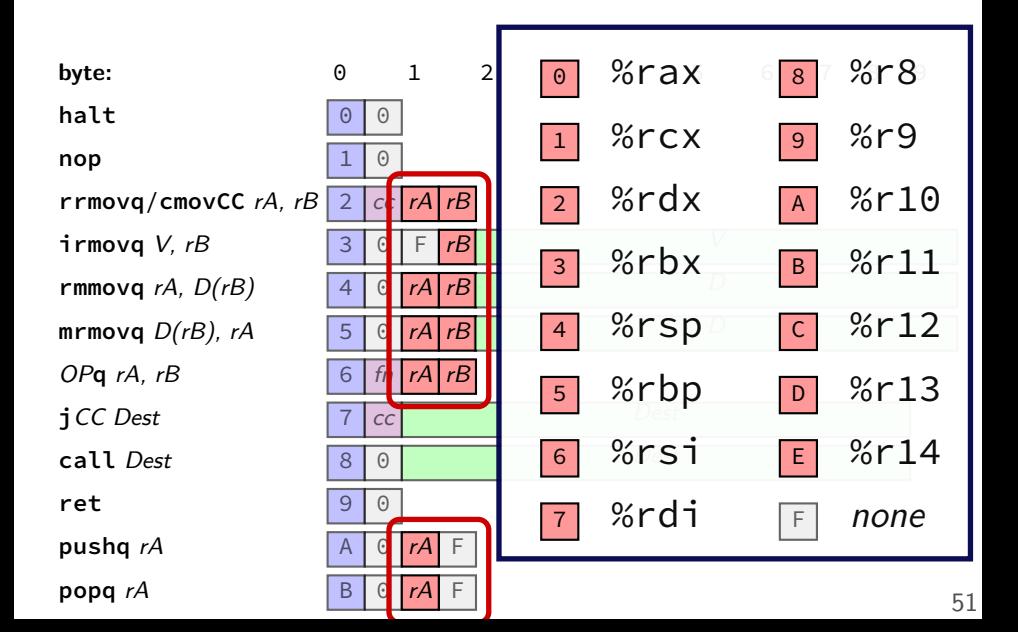

### **Immediates:** V, D, Dest

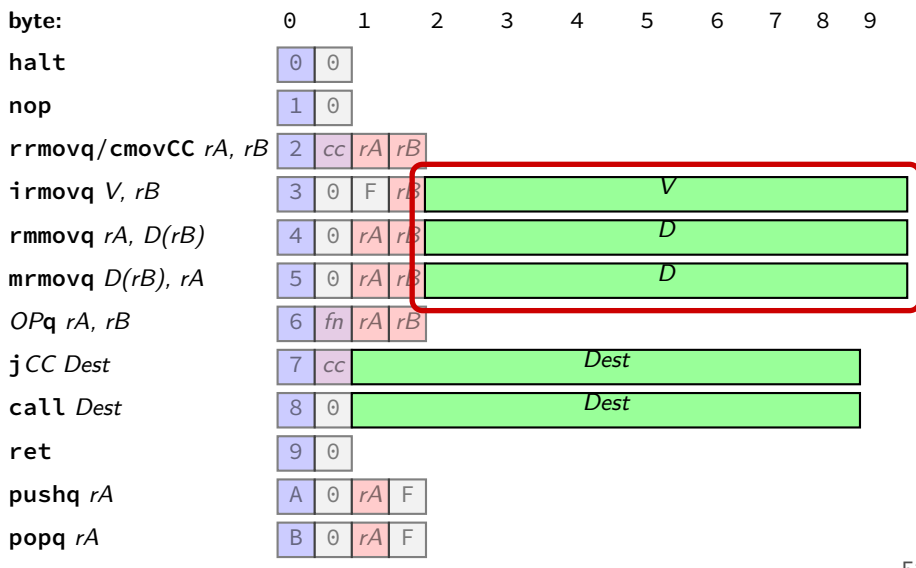

### **Immediates:** V, D, Dest

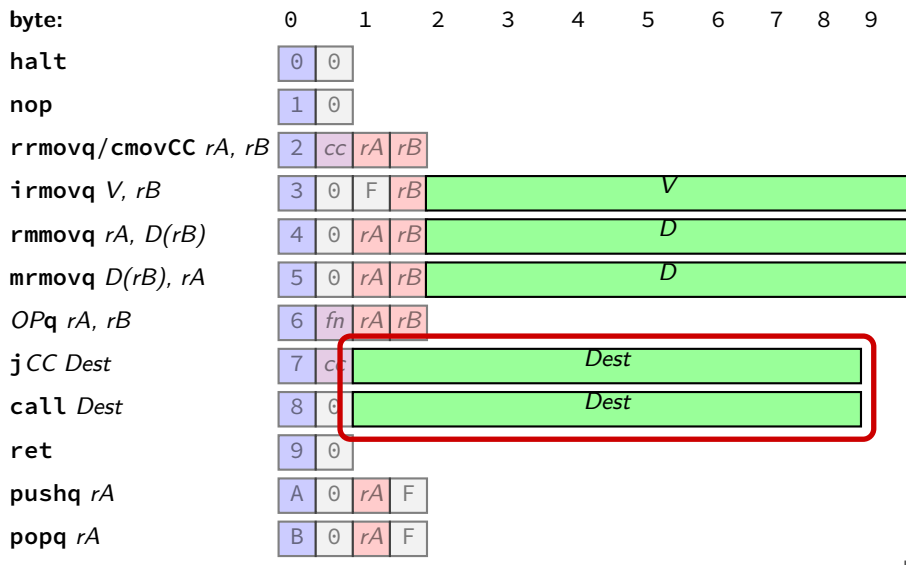

```
long addOne(long x) {
    return x + 1;
}
```
x86-64:

```
movq %rdi, %rax
addq $1, %rax
ret
```
Y86-64:

```
long addOne(long x) {
    return x + 1;}
```
x86-64:

**movq** %rdi, %rax **addq** \$1, %rax **ret**

Y86-64:

**irmovq** \$1, %rax **addq** %rdi, %rax **ret**

#### addOne:

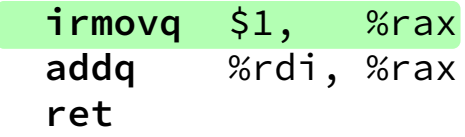

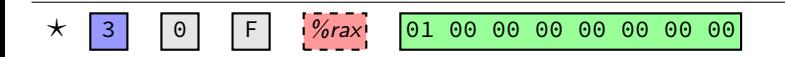

#### addOne:

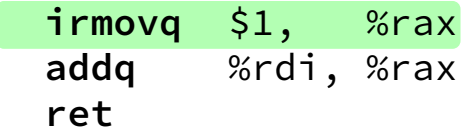

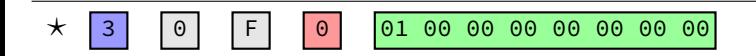

add0ne:  $\frac{1}{2}$  irmovq  $\frac{1}{2}$ , %rax %rdi, %rax addq ret

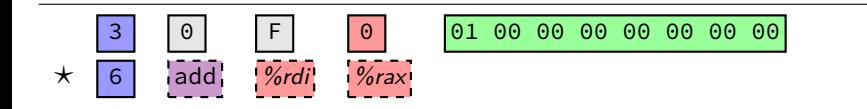

add0ne:  $\frac{1}{2}$  irmovq  $\frac{1}{2}$ , %rax **Sandi**, *Serax* addq ret

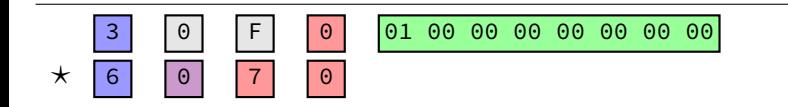

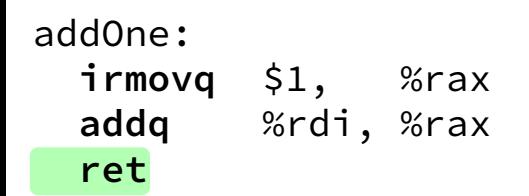

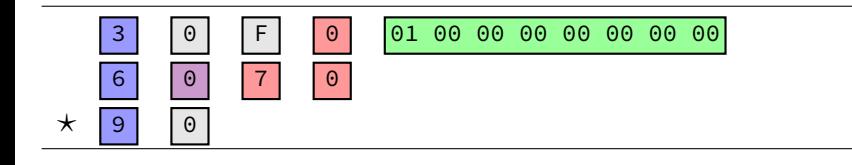

add0ne:  $\frac{1}{2}$  irmovq  $\frac{1}{2}$ , %rax addq %rdi, %rax ret

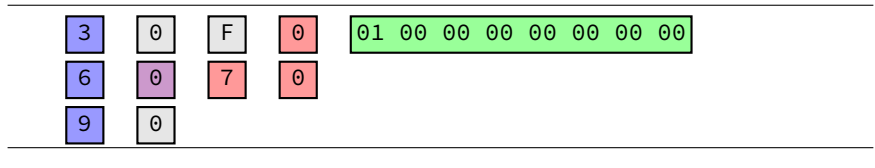

30 F0 01 00 00 00 00 00 00 00 60 70 90
#### doubleTillNegative:

/\* suppose at address 0x123 \*/ **addq** %rax, %rax **jge** doubleTillNegative

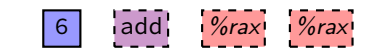

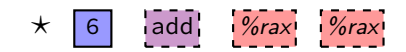

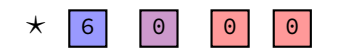

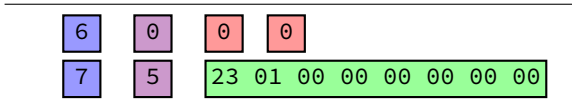

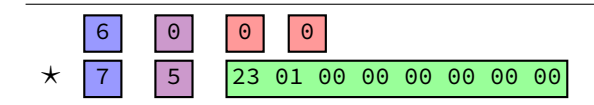

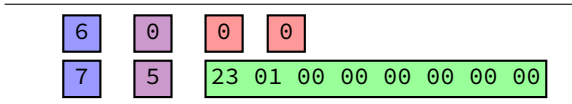

20 10 60 20 61 37 72 84 00 00 00 00 00 00 00 20 12 20 01 70 68 00 00 00 00 00 00 00

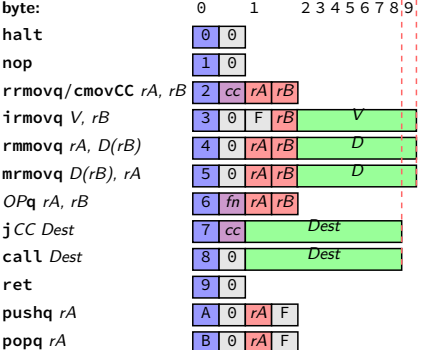

20 10 60 20 61 37 72 84 00 00 00 00 00 00 00 20 12 20 01 70 68 00 00 00 00 00 00 00

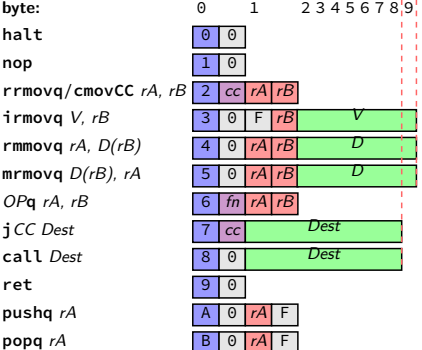

**20 10** 60 20 61 37 72 84 00 00 00 00 00 00 00 20 12 20 01 70 68 00 00 00 00 00 00 00

#### **rrmovq** %rcx, %rax

- $\triangleright$  0 as cc: always
- $\blacktriangleright$  1 as reg: %rcx
- $\triangleright$  0 as reg: %rax

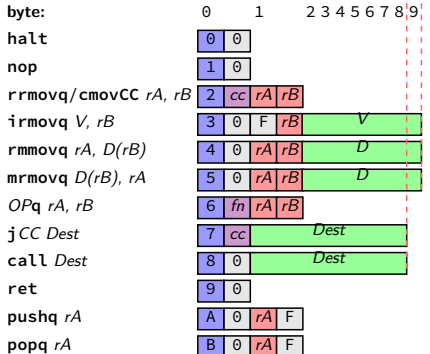

20 10 **60 20 61 37** 72 84 00 00 00 00 00 00 00 20 12 20 01 70 68 00 00 00 00 00 00 00

- **rrmovq** %rcx, %rax **addq** %rdx, %rax **subq** %rbx, %rdi  $\triangleright$  0 as fn: add
- $\blacktriangleright$  1 as fn: sub

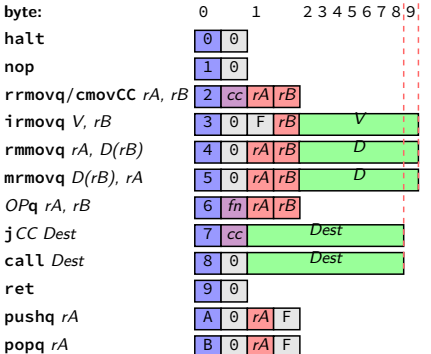

20 10 60 20 61 37 **72 84 00 00 00 00 00 00 00** 20 12 20 01 70 68 00 00 00 00 00 00 00

**rrmovq** %rcx, %rax **addq** %rdx, %rax **subq** %rbx, %rdi **jl** 0x84

- $\blacktriangleright$  2 as cc: l (less than)
- $\blacktriangleright$  hex 84.00... as little endian Dest: 0x84

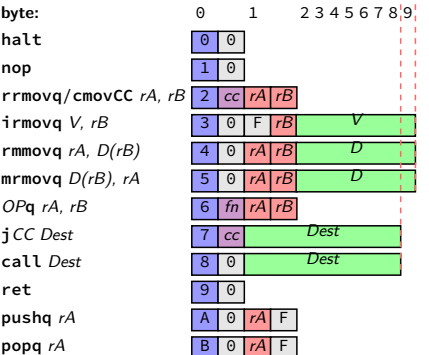

20 10 60 20 61 37 72 84 00 00 00 00 00 00 00 20 12 20 01 70 68 00 00 00 00 00 00 00

**rrmovq** %rcx, %rax **addq** %rdx, %rax **subq** %rbx, %rdi **jl** 0x84 **rrmovq** %rax, %rcx **jmp** 0x68

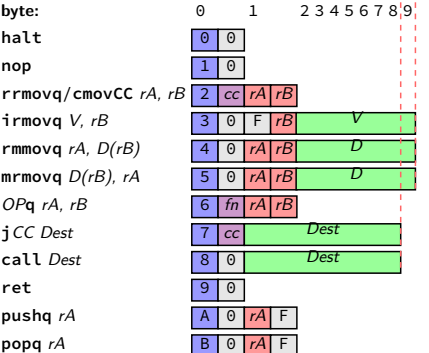

## **Y86-64: Convenience for hardware**

- 4 bits to decode instruction size/layout
- (mostly) uniform placement of operands
- jumping to zeroes (uninitialized?) by accident halts
- no attempt to fit (parts of) multiple instructions in a byte

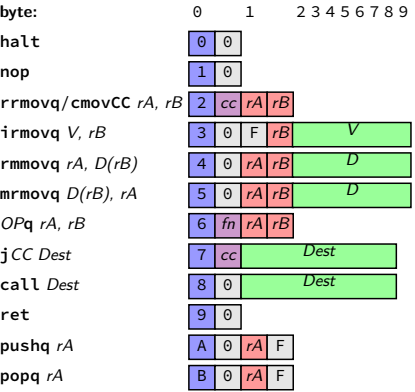

#### **Y86-64**

- Y86-64: simplified, more RISC-y version of X86-64
- minimal set of arithmetic
- only movs touch memory
- only jumps, calls, and movs take immediates
- simple variable-length encoding
- next time: implementing with circuits